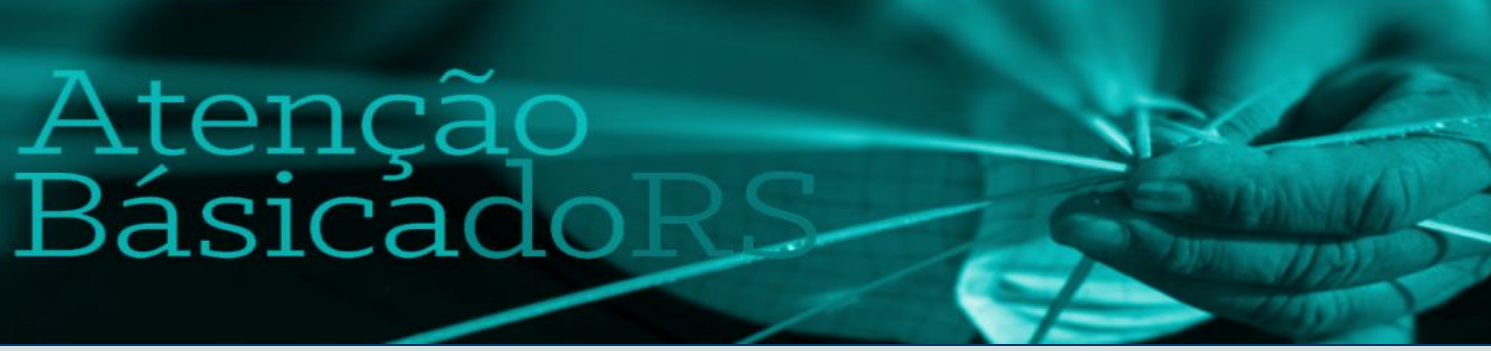

**Governo do Estado do Rio Grande Do Sul Secretaria da Saúde Departamento de Ações em Saúde Coordenação Estadual da Atenção Básica**

# **BOLETIM INFORMATIVO**

**Nº 09/outubro de 2020**

Programa Previne Brasil: monitoramento do indicador de **desempenho 7:Percentualdediabéticoscom solicitaçãode hemoglobinaglicada**

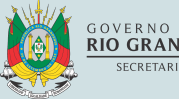

**GOVERNO DO ESTADO**<br>**RIO GRANDE DO SUL** RETARIA DA SAÚD

#### **EXPEDIENTE**

#### **9ª edição, Porto Alegre, 2020.**

Governo do Estado do Rio Grande do Sul Secretaria Estadual da Saúde

É permitida a reprodução parcial desta publicação, desde que citada a fonte.

Boletim Informativo da Atenção Básica RS Número 09 - outubro 2020.

#### **Redação:**

Carla Daiane Silva Rodrigues Janilce Dorneles de Quadros Raíssa Barbieri Ballejo Canto Tainá Nicola

**Revisão:** Priscila Helena Miranda Soares

#### **Diagramação:**

Poala Vettorato

**O Conteúdo deste Boletim Informativo e outras publicações da CEAB podem ser acessados na página:**

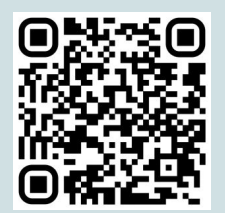

**<https://atencaobasica.saude.rs.gov.br/inicial>**

#### **Equipe da Coordenação Estadual da Atenção Básica:**

Aline Von der Goltz Vianna Especialista em Saúde Carla Daiane Silva Rodrigues Especialista em Saúde Carol Cardoso Rodrigues Especialista em Saúde Janilce Dorneles de Quadros Especialista em Saúde Laura Ferraz Coordenadora Estadual da Atenção Básica Lilian Nelcy Lemos Sartori Especialista em Saúde Manuela Campani Assistente em Saúde Marcos Rodrigo de Oliveira Sokoloski Especialista em Saúde Poala Vettorato Especialista em Saúde Priscila Helena Miranda Soares Especialista em Saúde Raíssa Barbieri Ballejo Canto Especialista em Saúde Tainá Nicola Especialista em Saúde

#### **Contato:**

**Fone:** (51) 3288-5904 / 5905 **E-mail:** atencaobasica-esf@saude.rs.gov.br **Horários de atendimento:** 8h30min às 12h e 13h30min às 18h

# **SUMÁRIO**

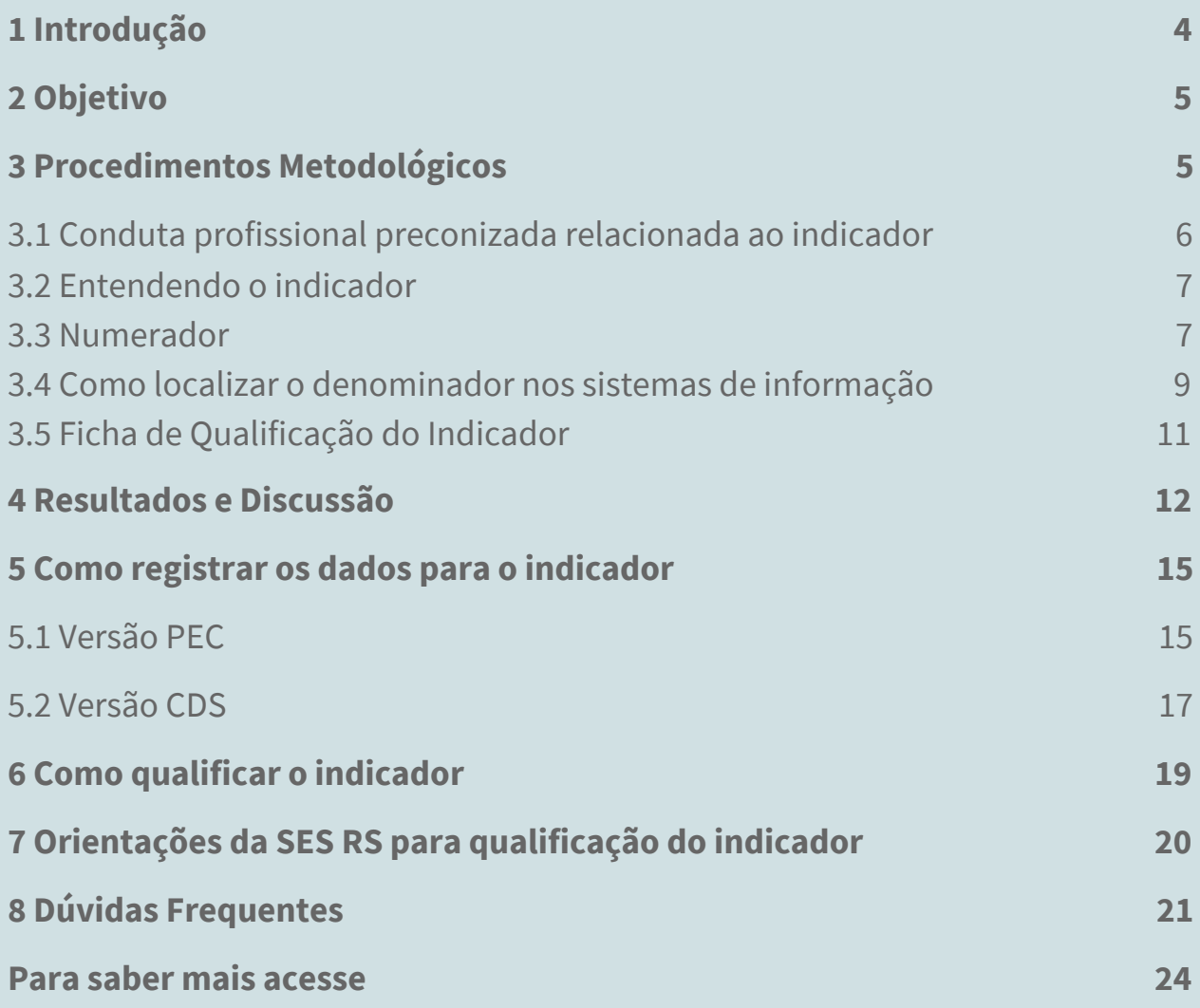

## <span id="page-3-0"></span>1 Introdução

A Coordenação Estadual de Atenção Básica (CEAB) da Secretaria Estadual de Saúde do Rio Grande do Sul tem enfoque no fortalecimento da Atenção Básica (AB) (Equipe de Atenção Básica e Estratégia Saúde da Família, Equipes de Saúde Bucal, NASF e Consultório na Rua) como principal porta de entrada e centro articulador do acesso dos usuários do SUS à Rede de Atenção Integral.

Cumpre destacar que, conforme a Nota [Técnica](https://sisab.saude.gov.br/resource/file/nota_tecnica_indicadores_de_desempenho_200210.pdf) Nº 5 monitorar e avaliar o desempenho da Política Nacional de Atenção Básica (PNAB) e, primordialmente, as ações desenvolvidas pelas equipes que atuam na atenção primária, é uma das funções essenciais do Estado.

Na perspectiva de ampliar efetivamente o acesso à saúde, a CEAB tem como eixo estratégico de trabalho o apoio técnico às 19 Coordenadorias Regionais de Saúde (CRS), aos 497 municípios e às 2.126 Equipes de Saúde da Família.

Em 12 de novembro de 2019 o Ministério da Saúde (MS) publicou a [Portaria](https://www.in.gov.br/en/web/dou/-/portaria-n-2.979-de-12-de-novembro-de-2019-227652180) Nº 2.979 que instituiu o **Programa Previne Brasil**, estabelecendo um novo modelo de financiamento de custeio da Atenção Primária à Saúde (APS) no âmbito do Sistema Único de Saúde. O custeio da APS passa a ser composto por:

I - capitação ponderada;

#### **II - pagamento por desempenho;**

III - incentivo para ações estratégicas.

O pagamento por desempenho pode contribuir para a qualificação do registro dos dados de produção, além de colaborar para institucionalização de processos de monitoramento e avaliação, colocando na agenda das equipes e gestões municipais a ampliação do acesso, qualidade e resolutividade da AB.

## <span id="page-4-0"></span>2 Objetivo

Monitorar, analisar e divulgar os resultados em relação ao **percentual de diabéticos com solicitação de hemoglobina glicada (indicador nº 7)**, que compõe o rol de indicadores de pagamento por desempenho das equipes de APS no Rio Grande do Sul, a fim de subsidiar as Coordenadorias Regionais de Saúde, gestores municipais e equipes de AB na qualificação das ações para atingimento das metas dos indicadores.

O Planejamento em Saúde é uma ação necessária em todos os níveis de gestão e atenção. Por meio deste é possível a qualificação, consistência e longitudinalidade no cuidado em saúde da população, sendo subsidiado por instrumentos de monitoramento e avaliação, devendo ser acompanhados de forma rotineira. Portanto, o monitoramento de indicadores e metas do programa Previne Brasil deve estar articulado ao Planejamento em Saúde municipal e integrar estratégias de monitoramento em conjunto com outros indicadores.

Considerando o contexto de emergência em saúde pública de importância internacional decorrente do novo coronavírus (COVID-19), a publicação dos Boletins Informativos compõem ação estratégica da gestão estadual para o fortalecimento e manutenção das ações essenciais nas Unidades Básicas de Saúde (UBS) durante o cenário pandêmico, com vistas à melhoria do desempenho das equipes e manutenção do repasse financeiro.

## <span id="page-4-1"></span>3 Procedimentos Metodológicos

Os dados analisados foram extraídos do Portal [e-Gestor](https://sisab.saude.gov.br/index.xhtml) AB - SISAB - Painel Indicadores de Desempenho, com o perfil de Gestor Estadual, com acesso vinculado ao CPF dos servidores da SES RS.

Neste documento, são apresentados os resultados com o recorte do estado e das 30 regiões de saúde, do indicador **percentual de diabéticos com solicitação de hemoglobina glicada**, comparando o resultado do primeiro quadrimestre de 2020 com o quadrimestre anterior (3º de 2019).

Destacamos que gestores **municipais** têm acesso aos resultados estratificados por equipe (INE) e que podem **autorizar que os profissionais das equipes de Atenção Básica tenham acesso e possam visualizar seus resultados**, conforme passo a passo disponível [aqui.](https://atencaobasica-admin.rs.gov.br/upload/arquivos/202007/21142203-e-sus-pro-m9-20200511-002.pdf)

É essencial garantir que cada equipe tenha acesso aos seus resultados para que incorporem a prática de monitoramento e avaliação, bem como consigam definir prioridades para criar um plano de ação de melhoria dos indicadores. Com este acesso, também é possível realizar a comparação dos dados que são enviados e os que compõem o indicador.

#### <span id="page-5-0"></span>**3.1 Condutaprofissionalpreconizadarelacionadaaoindicador**

Antes de entender o indicador, é importante que os profissionais estejam atentos às condutas preconizadas nos protocolos específicos da condição de saúde a ser atendida. No caso dos usuários com diabetes, as Diretrizes da [Sociedade](https://www.diabetes.org.br/profissionais/images/DIRETRIZES-COMPLETA-2019-2020.pdf) Brasileira de Diabetes 2019 - 2020 e a [NT](https://atencaobasica.saude.rs.gov.br/upload/arquivos/201911/22151908-cib302-2018-versao-com-figura.pdf) 02/2018 - Atenção ao [indivíduo](https://atencaobasica.saude.rs.gov.br/upload/arquivos/201911/22151908-cib302-2018-versao-com-figura.pdf) portador de Diabetes Mellitus tipo II na Atenção Básica da [SES/RS,](https://atencaobasica.saude.rs.gov.br/upload/arquivos/201911/22151908-cib302-2018-versao-com-figura.pdf) a qual recomenda a realização de testagem de hemoglobina glicada conforme o estrato de risco do usuário, sendo 02 solicitações ao ano, nos estratos de risco baixo e médio e 04 solicitações ao ano, nos estratos de risco alto e muito alto.

Para garantir qualidade do acompanhamento, é imprescindível que se observe o recomendado nas diretrizes clínicas, ou seja, apesar de o indicador contabilizar 01 (uma) solicitação de hemoglobina glicada ao ano por pessoa com DM, este número está aquém do preconizado. Ressalta-se que a meta para os indicadores será repactuada **anualmente**, até que se atinja o parâmetro adequado em consonância com as condutas preconizadas nos protocolos específicos.

## <span id="page-6-0"></span>**3.2 Entendendo o indicador**

O indicador de desempenho **percentual de diabéticos com solicitação de hemoglobina glicada** tem como meta 50% de alcance em 2020 e peso 1. O quadro a seguir detalha as informações relevantes deste indicador, o qual propõe alcançar o parâmetro de >=90% dos diabéticos.

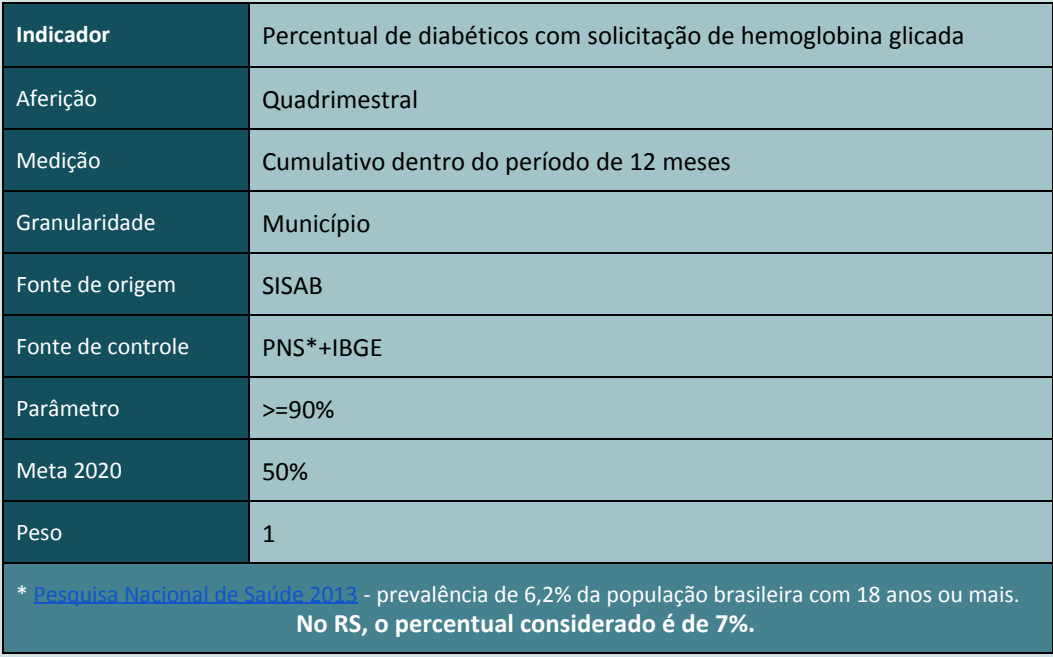

### <span id="page-6-1"></span>**3.3 Numerador**

Número de usuários cadastrados, identificados e vinculados à equipe, com atendimento onde o problema/condição avaliada foi a diabetes e foi solicitado o exame de Hemoglobina Glicada (podendo ser marcação de campo rápido ou seleção do CID/SIGTAP correspondente) no período de 12 meses.

O usuário deve possuir o número do Cartão Nacional de Saúde (CNS) ou CPF vinculado ao seu cadastro, caso não possua, é necessário realizar a busca/atualização no módulo "Cidadão" no PEC.

**Exame Avaliado:** no bloco **"Objetivo"** do SOAP, pesquisar ou adicionar o exame de hemoglobina glicada. Adicionar código do SIGTAP relacionado ao exame de Hb1Ac no campo "Exame", após registrar o resultado no campo "Resultado de exame específico". Procedendo dessa forma o exame é considerado avaliado.

**Problema/Condição Avaliada:** Indicar no campo 'Problema e/ou condição detectada' do bloco **"Avaliação"** do SOAP, o código CID ou CIAP2 relacionado à diabetes mellitus.

É muito importante destacar que a condição de diabetes deve ser registrada para as **pessoas com diagnóstico confirmado de diabetes** e não indiscriminadamente, a partir de uma solicitação de exame de hemoglobina glicada. Segundo as Diretrizes da [Sociedade](https://www.diabetes.org.br/profissionais/images/DIRETRIZES-COMPLETA-2019-2020.pdf) Brasileira de [Diabetes](https://www.diabetes.org.br/profissionais/images/DIRETRIZES-COMPLETA-2019-2020.pdf) 2019 - 2020, para o diagnóstico de DM "a confirmação do diagnóstico requer repetição dos exames alterados, idealmente o mesmo exame alterado em segunda amostra de sangue, na ausência de sintomas inequívocos de hiperglicemia. Pacientes com sintomas clássicos de hiperglicemia, tais como poliúria, polidipsia, polifagia e emagrecimento, devem ser submetidos à dosagem de glicemia ao acaso e independente do jejum, não havendo necessidade de confirmação por meio de segunda dosagem caso se verifique glicemia aleatória  $\geq$  200 mg/d " (SOCIEDADE BRASILEIRA DE DIABETES, 2019<sup>1</sup>).

O quadro a seguir, extraído da Parte 1, Classificação e Diagnóstico do diabetes mellitus, das Diretrizes da [Sociedade](https://www.diabetes.org.br/profissionais/images/DIRETRIZES-COMPLETA-2019-2020.pdf) Brasileira de Diabetes 2019 - 2020, ilustra os critérios laboratoriais para diagnóstico de normoglicemia, pré-diabetes e DM. Recomendamos a leitura na íntegra das Diretrizes (SOCIEDADE BRASILEIRA DE DIABETES, 2019).

<sup>1</sup>SOCIEDADE BRASILEIRA DE DIABETES. **Diretrizes da Sociedade Brasileira de Diabetes 2019-2020.** São Paulo, 2019.

<span id="page-8-0"></span>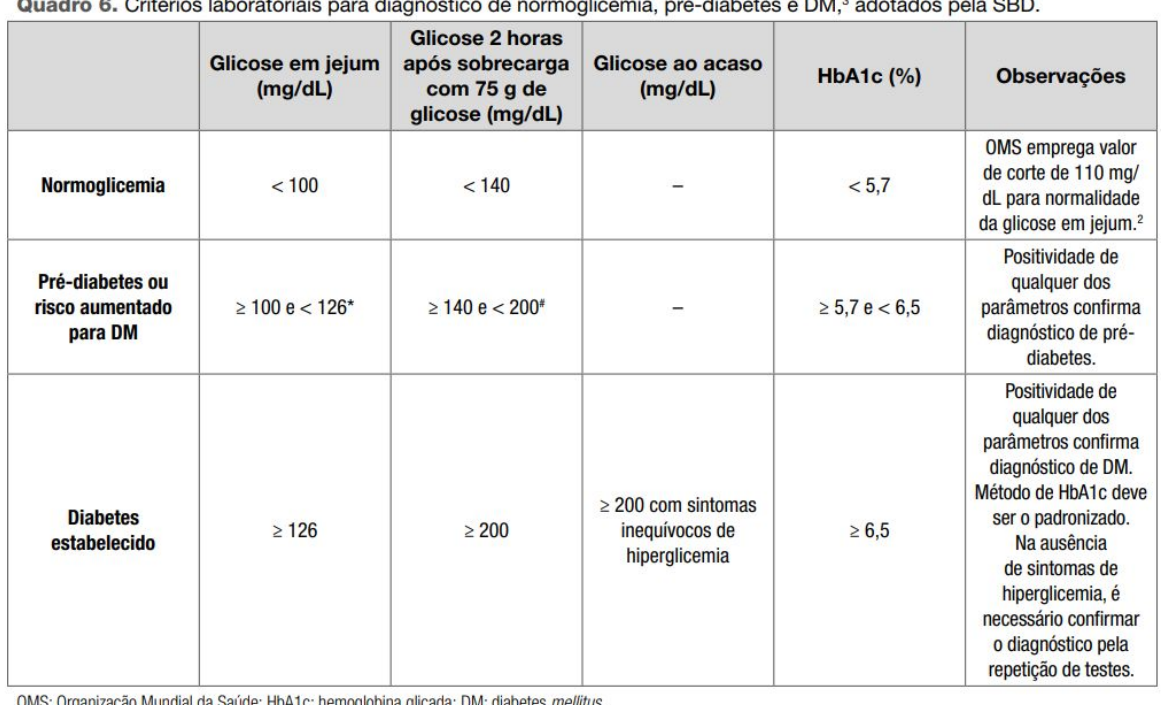

\* Categoria também conhecida como glicemia de jejum alterada.

# Categoria também conhecida como intolerância oral à glicose.

### **3.4 Comolocalizarodenominadornossistemasdeinformação**

Será considerada a mensuração que obtiver o maior resultado:

**1 - Estimado:** a porcentagem de hipertensos diagnosticados no estudo da PNS de [2013](https://biblioteca.ibge.gov.br/visualizacao/livros/liv91110.pdf) (apresentado no [TABNET](http://www2.datasus.gov.br/DATASUS/index.php?area=0208&id=28247790): caminho DataSUS > TABNET > Inquéritos e pesquisas > PNS 2013 > Doenças crônicas - Diabetes - Módulo Q). Para fazer o cálculo do denominador estimado, considerar parâmetro de cadastro do município (disponível no painel de [capitação](https://sisab.saude.gov.br/paginas/acessoRestrito/relatorio/estado/indicadores/indicadorCadastro.xhtml)) multiplicado por 0,07, uma vez que o parâmetro da PNS de 2013 para o Rio Grande do Sul é de 7% de diabéticos **OU**

**2 - Informado:** Quantidade de diabéticos cadastrados, identificados e vinculados corretamente na equipe no período.

O município pode encontrar o seu denominador informado no portal do [e-Gestor](https://sisab.saude.gov.br/paginas/acessoRestrito/relatorio/estado/indicadores/indicadorPainel.xhtml) AB, SISAB, Indicadores de [Desempenho](https://sisab.saude.gov.br/paginas/acessoRestrito/relatorio/estado/indicadores/indicadorPainel.xhtml), selecionando o indicador e o quadrimestre desejado. A seguir, apresenta-se a tela correspondente a este tipo de consulta com detalhamento em nível municipal.

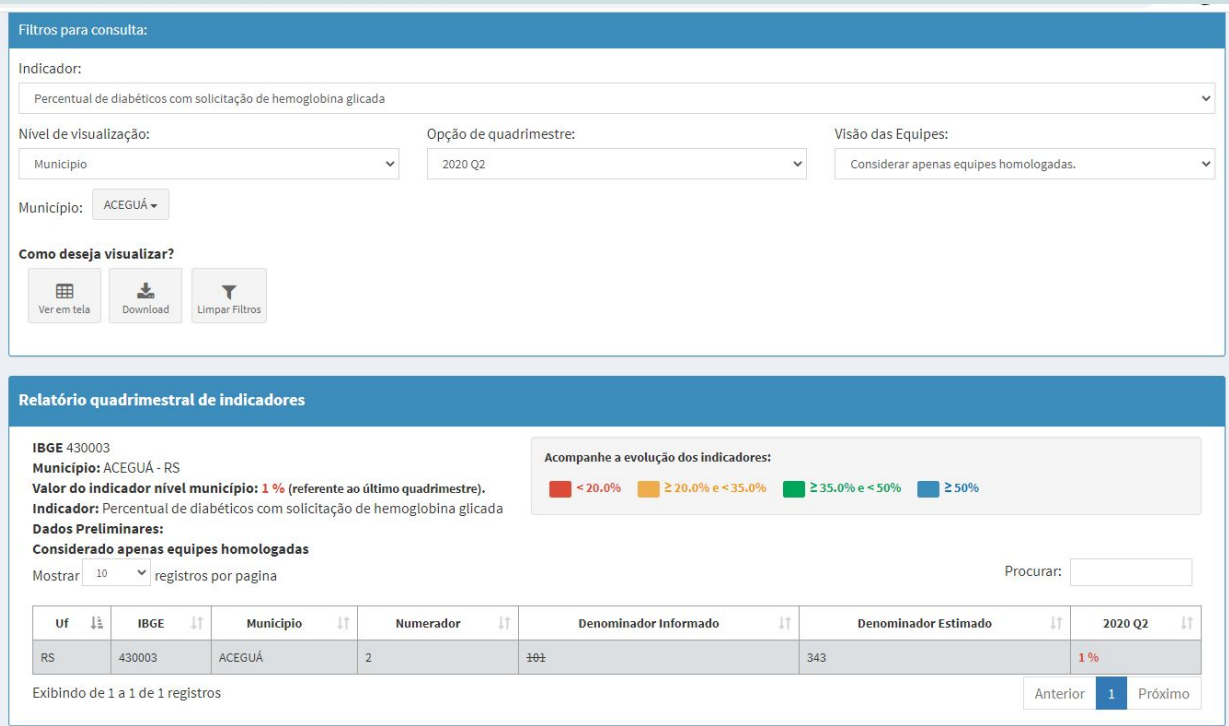

# <span id="page-10-0"></span>**3.5 Fichade QualificaçãodoIndicador**

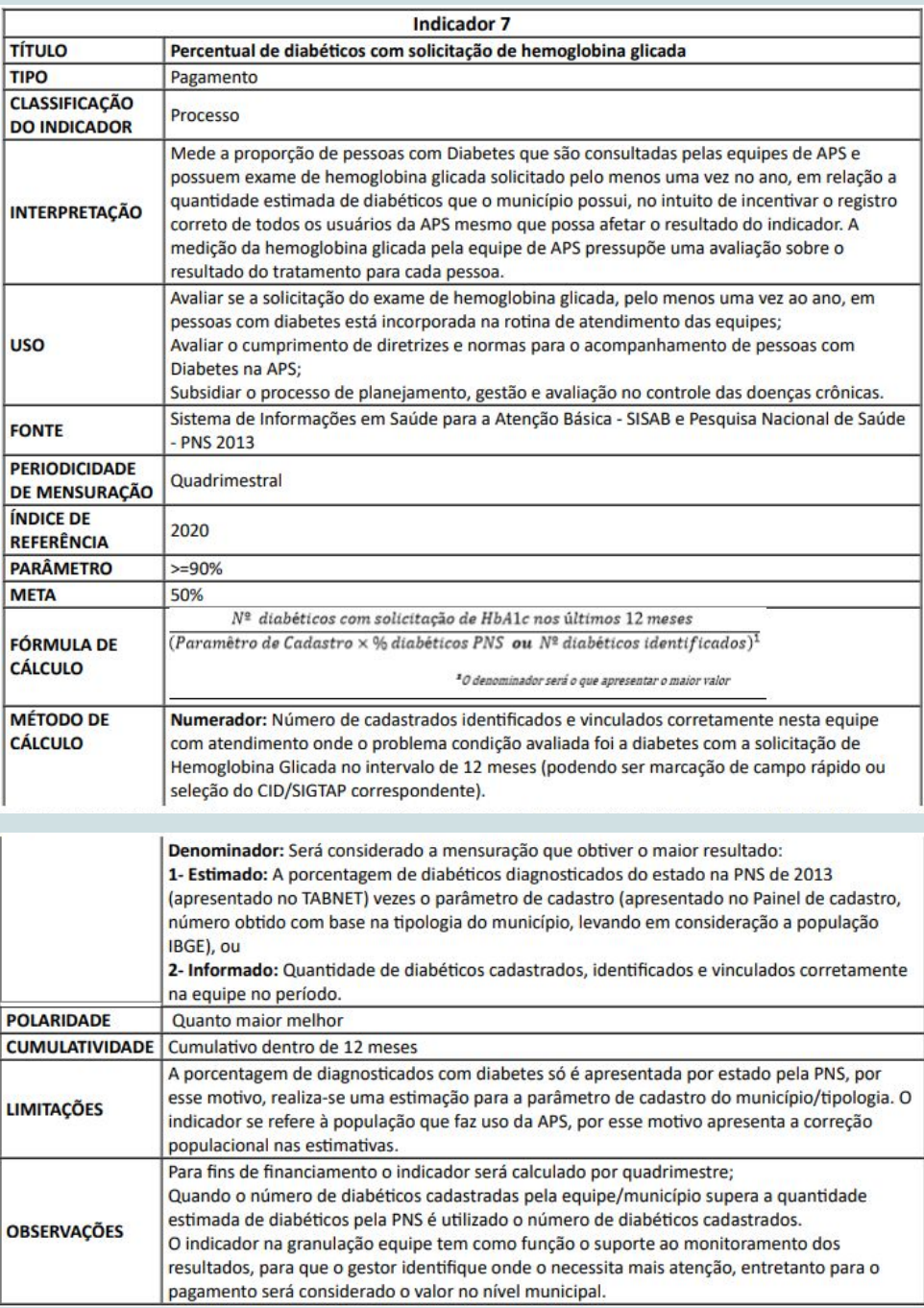

# <span id="page-11-0"></span>4 Resultados e Discussão

**Percentual de atingimento da meta do indicador de diabéticos com solicitação de hemoglobina glicada nos quatro quadrimestres consultados (2019 Q1, Q2, Q3 e 2020 Q1):**

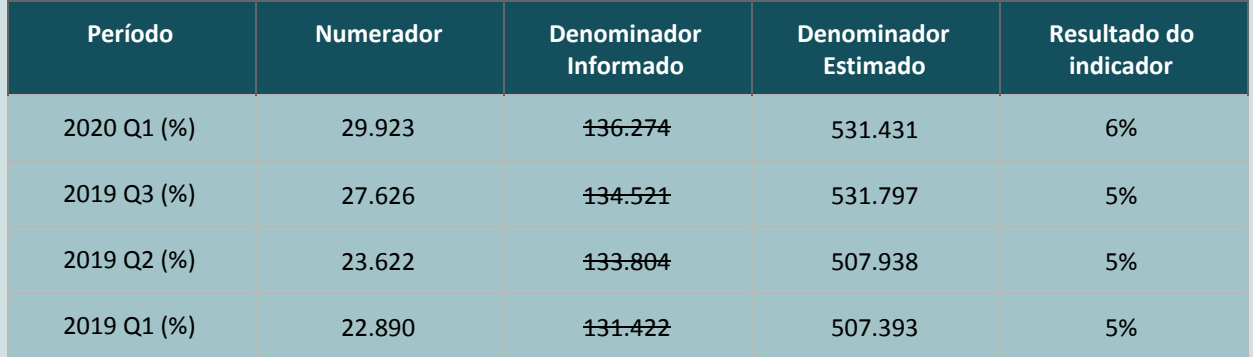

Podemos verificar um discreto aumento no percentual comparando o primeiro quadrimestre de 2019 com o primeiro de 2020, passando de 5% para 6%, resultado, entretanto, bem abaixo da meta definida em 50%.

**Dados de atingimento da meta do indicador percentual de diabéticos com solicitação de hemoglobina glicada (geral RS) nos dois quadrimestres consultados (2019 Q3 e 2020 Q1), por região de saúde:**

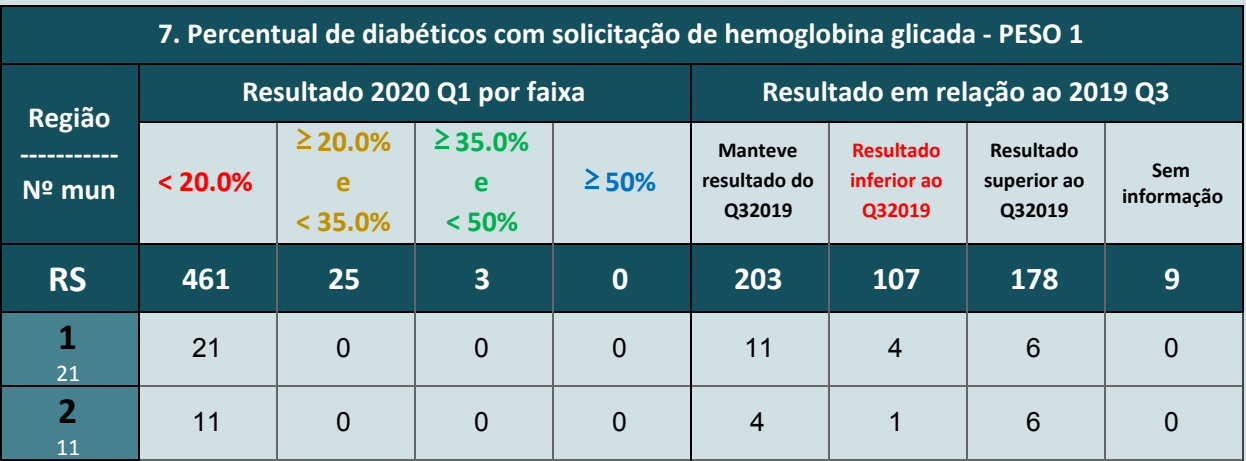

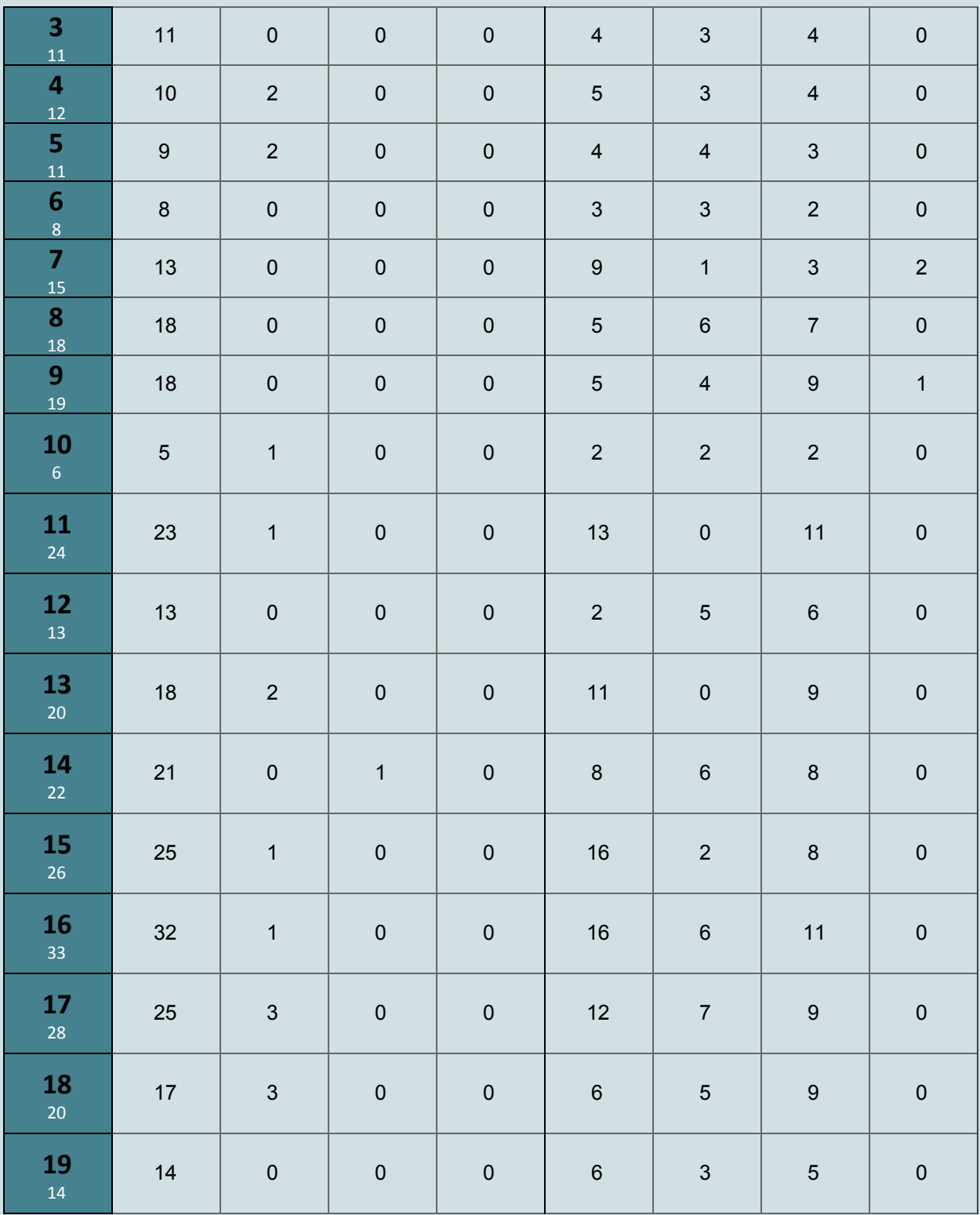

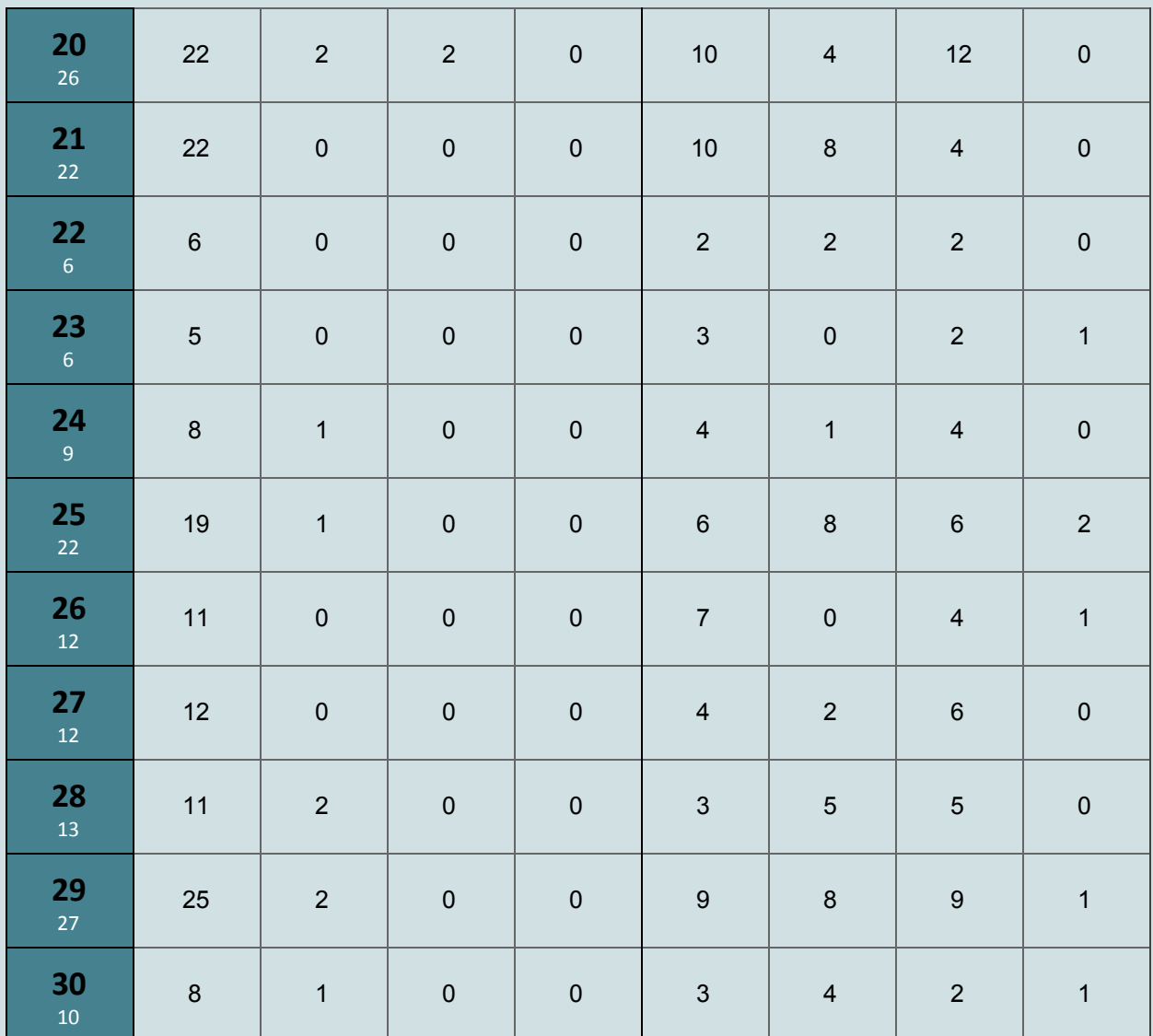

# <span id="page-14-0"></span>5 Como registrar os dados para o indicador

# <span id="page-14-1"></span>5.1 Versão PEC

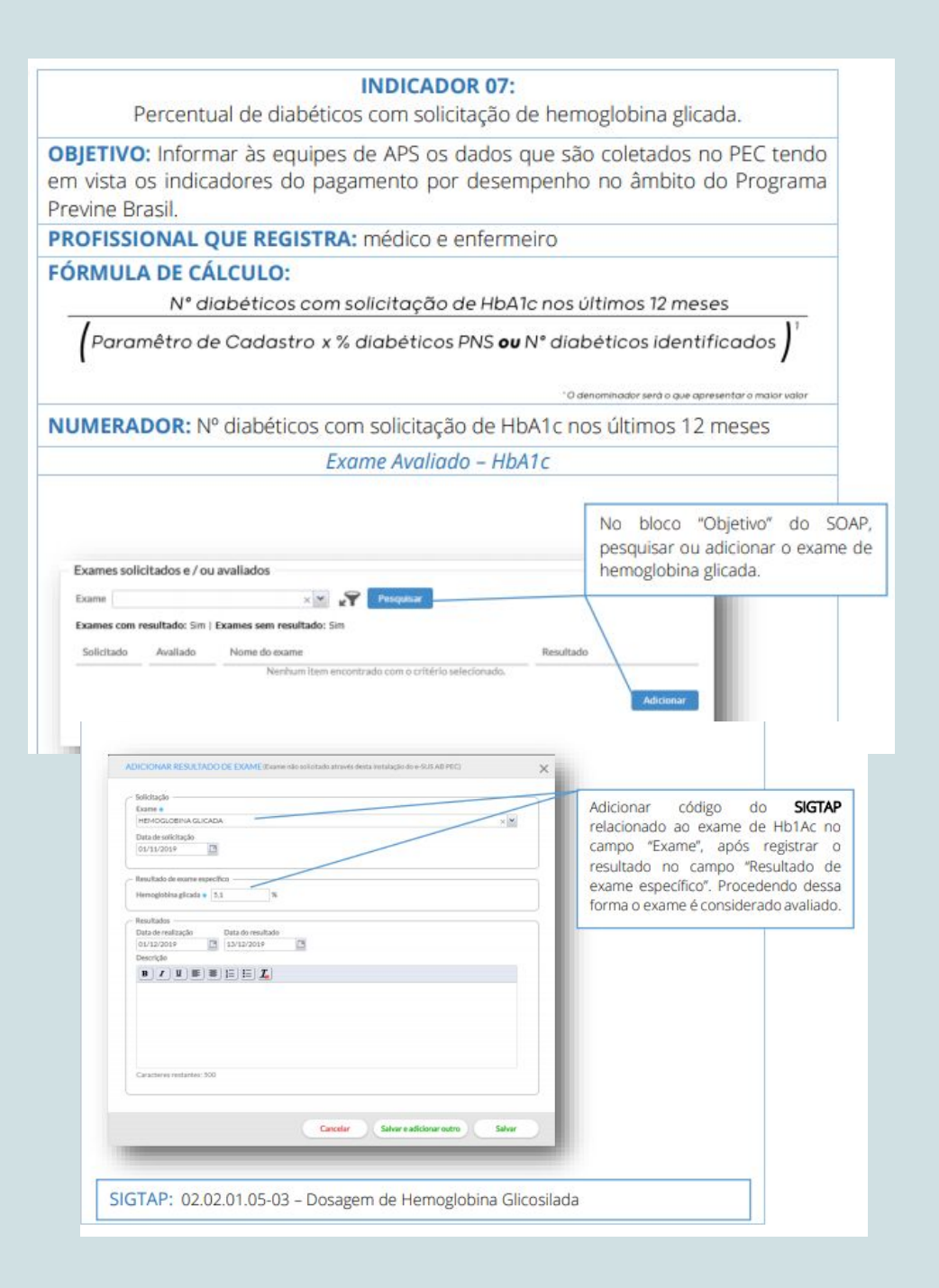

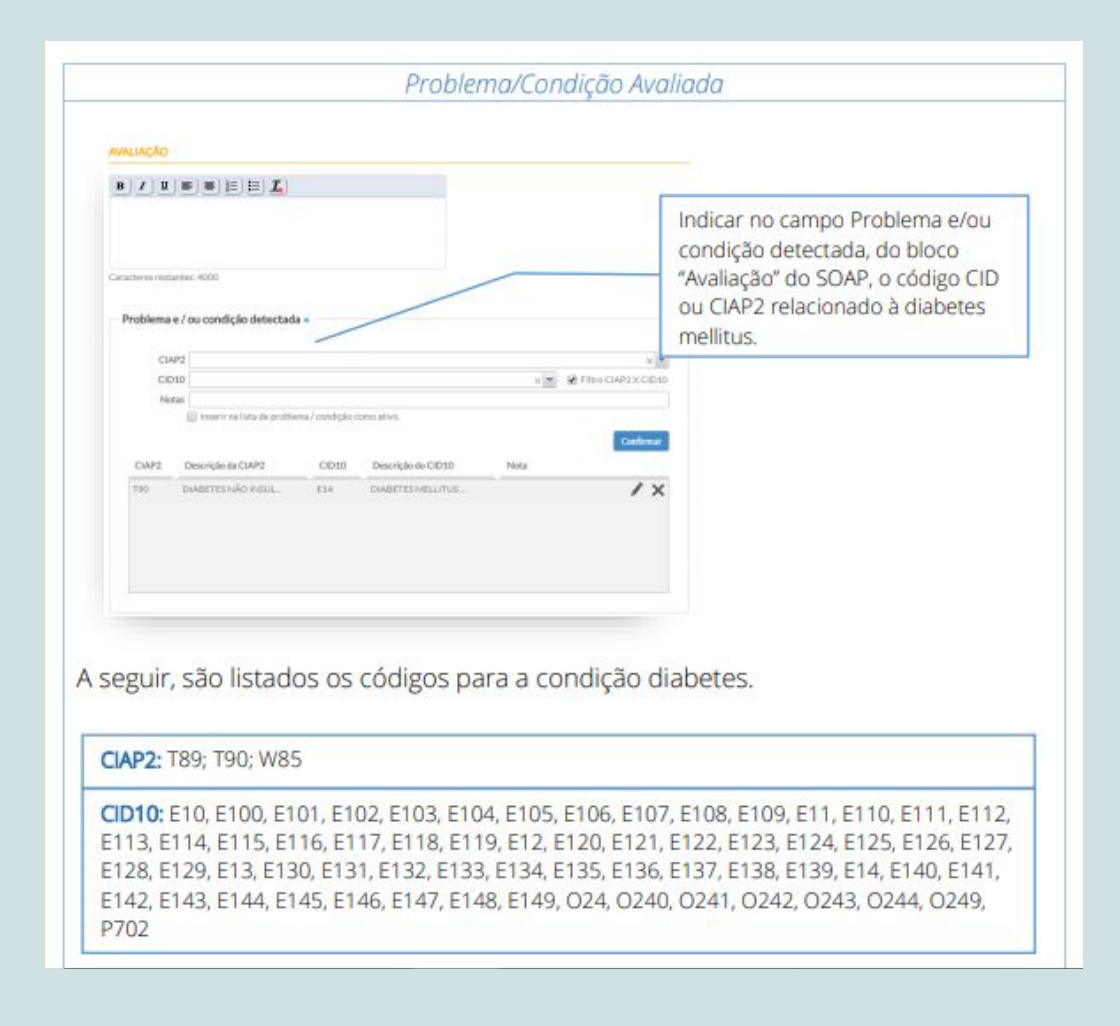

Retirado do "Guia para [qualificação](http://189.28.128.100/dab/docs/portaldab/documentos/esus/qualificadores_indicador_PEC.pdf) dos indicadores de APS PEC do MS".

## <span id="page-16-0"></span>5.2 Versão CDS

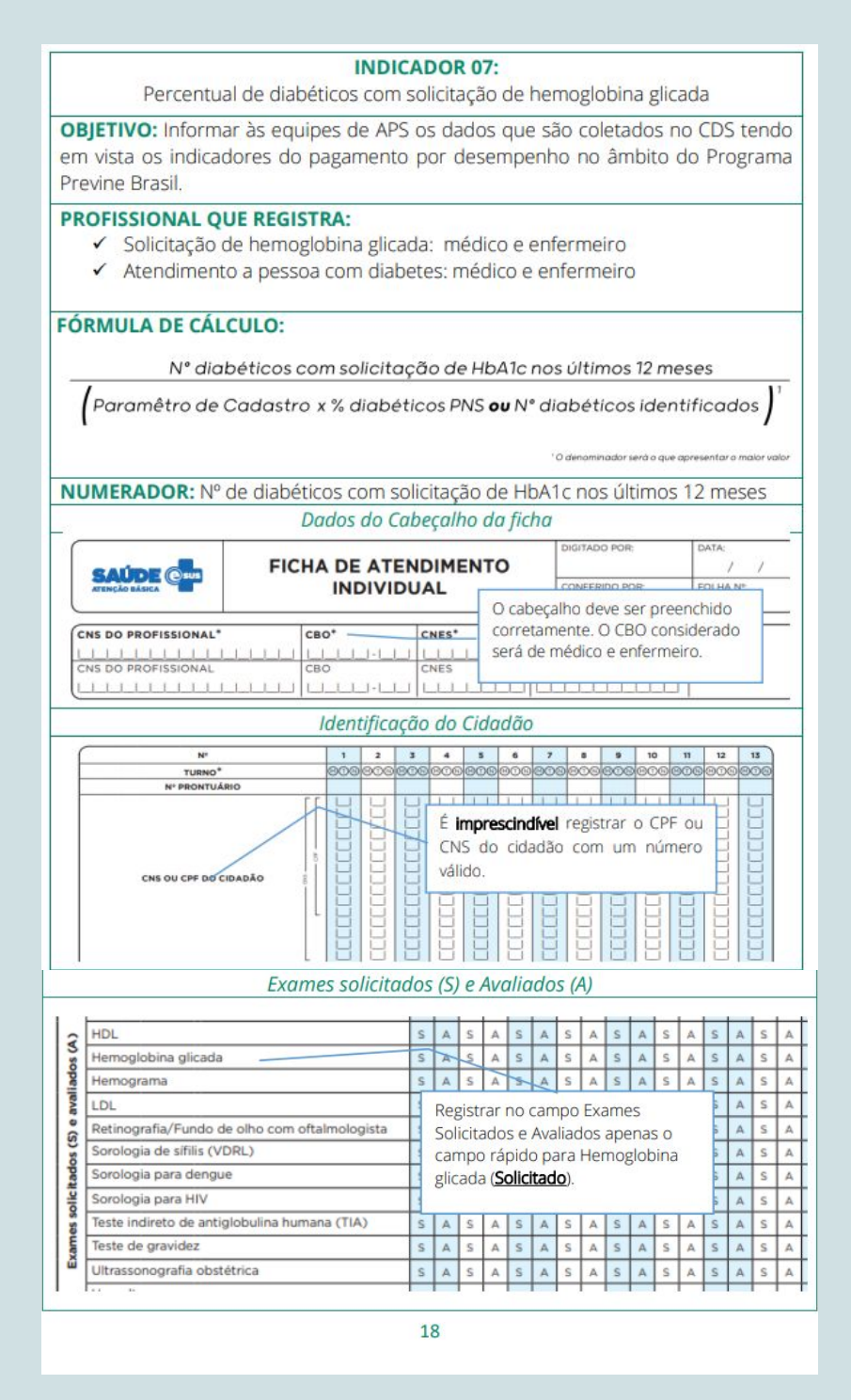

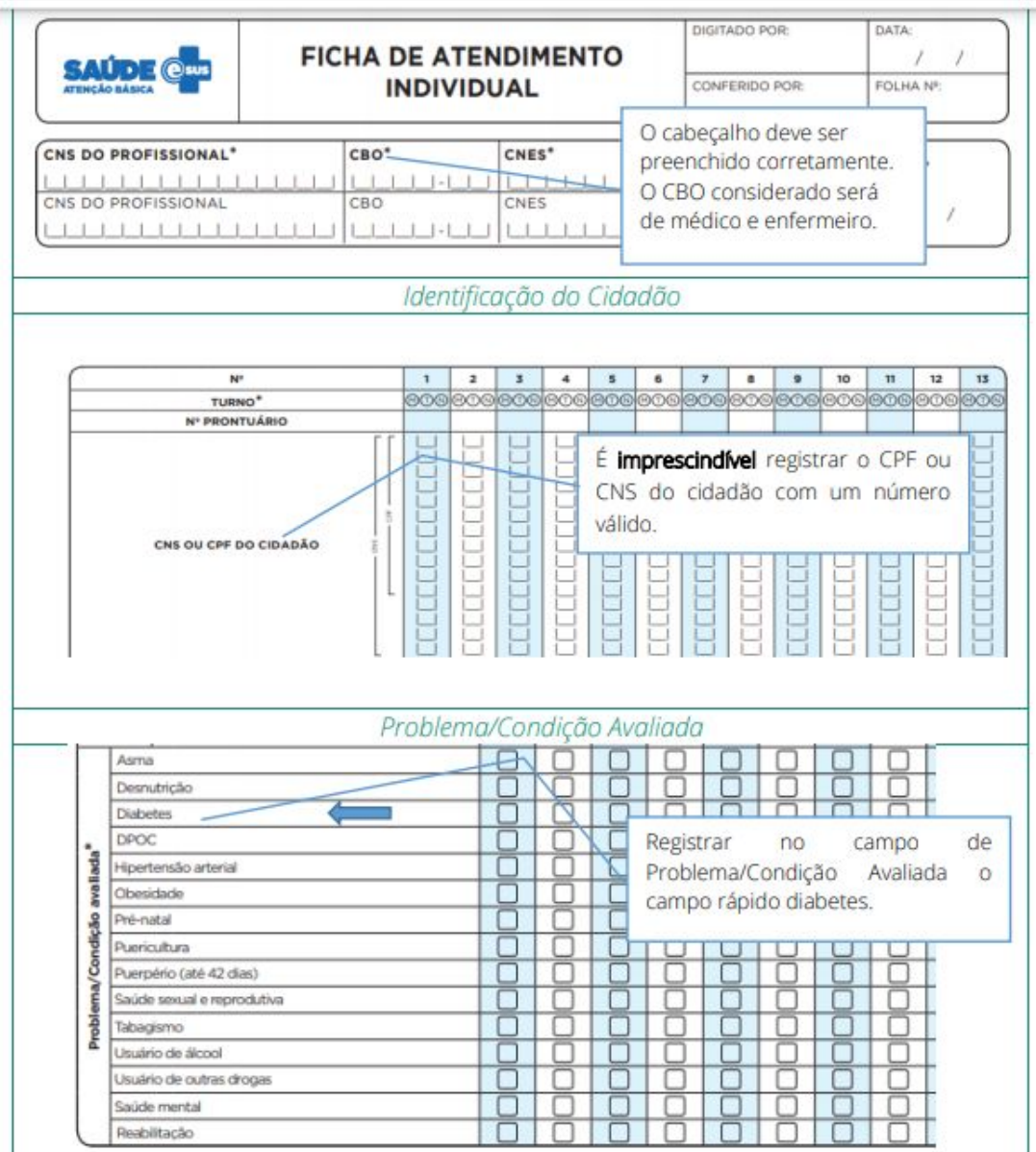

Retirado do "Guia para [qualificação](http://189.28.128.100/dab/docs/portaldab/documentos/esus/qualificadores_indicador_CDS.pdf) dos indicadores de APS CDS do MS".

## <span id="page-18-0"></span>6 Como qualificar o indicador

• Manter acompanhamento nominal das pessoas com diabetes adscritas à equipe, verificando frequência de acompanhamento;

• Criar estratégias de monitoramento da frequência de acompanhamento das pessoas com diabetes (ex: planilhas dinâmicas), possibilitando a busca ativa através de ferramentas de tecnologia da informação e comunicação (ligação, mensagem de texto, mensagem de áudio, e-mail);

• O acompanhamento dos usuários com diabetes deve ocorrer por meio de uma atuação multiprofissional (com envolvimento de médico, enfermeiro, odontólogo, técnico de enfermagem, agente comunitário em saúde, entre outros), resguardadas as atribuições profissionais e observando a classificação de risco e os protocolos assistenciais;

• Estimular/ promover o autocuidado, sensibilizando toda a equipe na possibilidade de orientar a pessoa com diabetes sobre a importância de seguir as recomendações relacionadas ao estilo de vida, a realização dos exames, a adesão ao tratamento medicamentoso e a manutenção das consultas de acompanhamento;

• Flexibilizar agenda sem reservar período específico para esse público, possibilitando a consulta no melhor horário para o cidadão, sem bloquear acesso de pessoas com outras condições de saúde/doença.

Adaptado do "[DOCUMENTO](https://sisab.saude.gov.br/resource/file/documento_orientador_indicadores_de_desempenho_200210.pdf) ORIENTADOR Como a equipe de saúde da família pode melhorar os indicadores de [desempenho"](https://sisab.saude.gov.br/resource/file/documento_orientador_indicadores_de_desempenho_200210.pdf) do MS**.**

## <span id="page-19-0"></span>7 Orientações da SES RS para qualificação do indicador

A SES/RS publicou em 2018, a NT 02/2018 - Atenção ao [indivíduo](https://atencaobasica.saude.rs.gov.br/upload/arquivos/201911/22151908-cib302-2018-versao-com-figura.pdf) portador de Diabetes Mellitus tipo II na [Atenção](https://atencaobasica.saude.rs.gov.br/upload/arquivos/201911/22151908-cib302-2018-versao-com-figura.pdf) Básica da SES/RS, a qual apresenta recomendações para o acompanhamento da população adulta com DM tipo II na AB. Nela, é possível consultar a metodologia para estratificação de risco no DM (baixo, médio, alto e muito alto), os exames mínimos indicados anualmente conforme a estratificação, os critérios de encaminhamentos para especialidades médicas como cardiologia, endocrinologia, cirurgia vascular, oftalmologia, dentre outras.

Indicamos, também, a consulta às Diretrizes da [Sociedade](https://www.diabetes.org.br/profissionais/images/DIRETRIZES-COMPLETA-2019-2020.pdf) Brasileira de Diabetes [2019-2020](https://www.diabetes.org.br/profissionais/images/DIRETRIZES-COMPLETA-2019-2020.pdf) e o [Caderno](http://bvsms.saude.gov.br/bvs/publicacoes/estrategias_cuidado_pessoa_diabetes_mellitus_cab36.pdf) de Atenção Básica nº 36 (2013), que englobam estratégias de cuidado para a pessoa com diabetes(observando a devida atualização de determinados subtemas e protocolos).

Além dos materiais de apoio, os profissionais da AB contam com o TelessaúdeRS, que disponibiliza teleconsultorias para o esclarecimento de dúvidas sobre diagnóstico e tratamento, respondidas em tempo real, sem necessidade de agendamento prévio, pelo telefone **0800 644 6543**. O horário de atendimento é de segunda a sexta-feira, das 08 às 20h, podendo acessar o serviço os profissionais **médicos, enfermeiros, dentistas**. Mais informações podem ser acessadas no site do [TelessaúdeRS.](https://www.ufrgs.br/telessauders/)

# <span id="page-20-0"></span>8 Dúvidas Frequentes

#### **1) Como registrar uma condição como ativa?**

No PEC, nos registros de atendimentos, os profissionais de nível superior podem indicar CID ou CIAP da condição em "Problemas/condições e alergias" conforme telas a seguir.

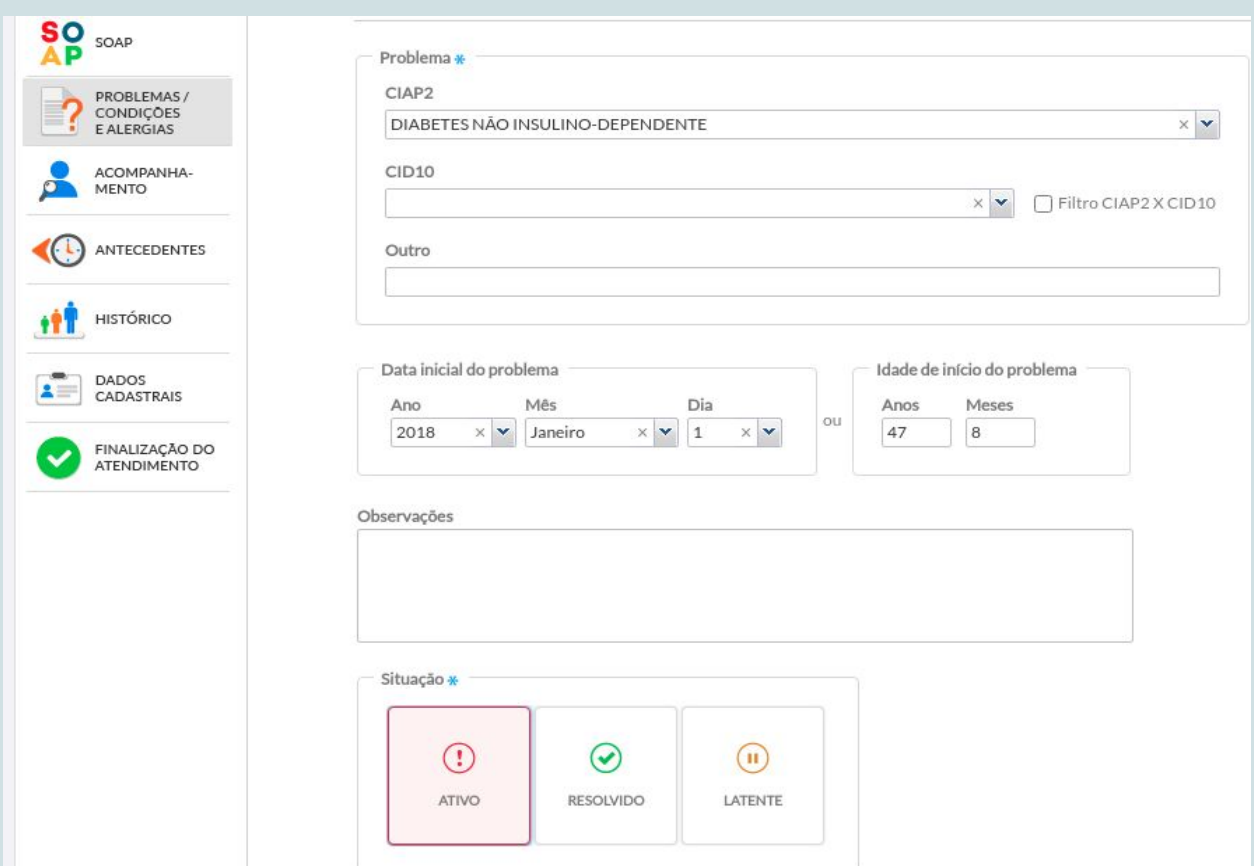

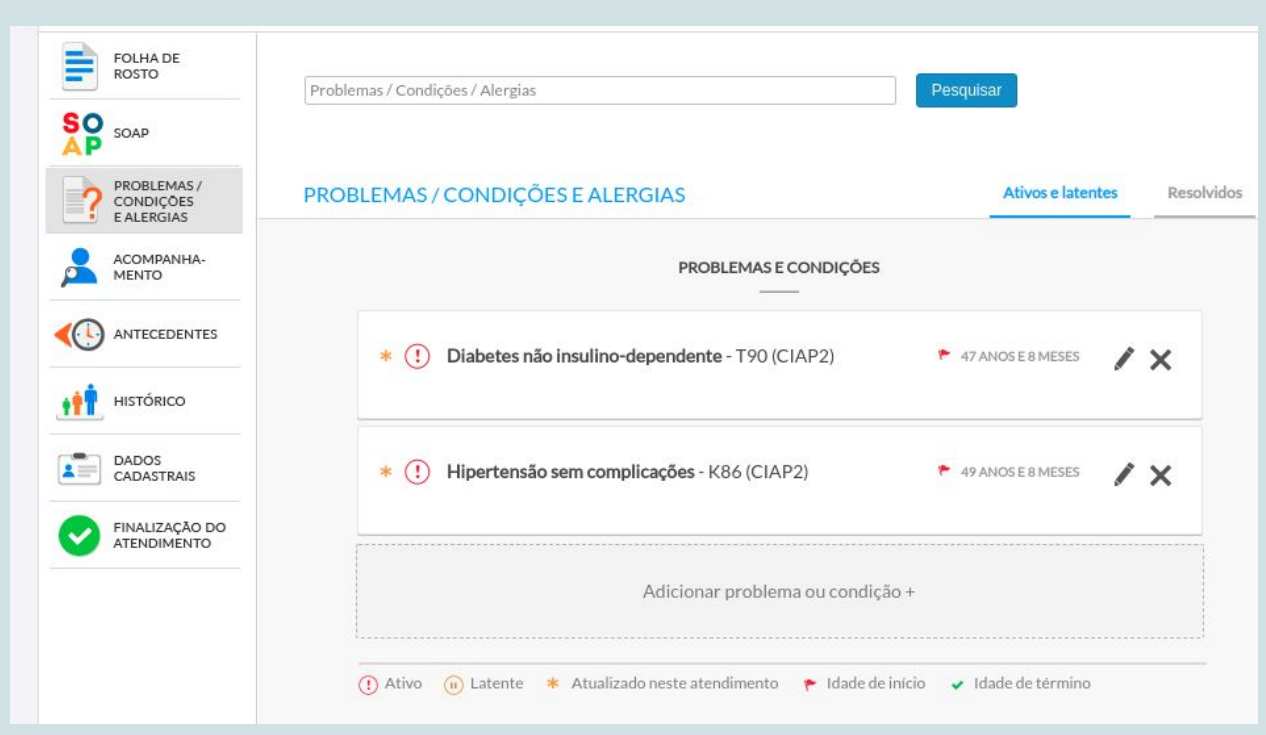

**2) Existe algum relatório no PEC que permita o acompanhamento da população com diabetes?**

Sim, existe o relatório operacional de risco cardiovascular onde é possível verificar se a pessoa teve o diagnóstico clínico ou auto referido de hipertensão ou diabetes, dentre outros dados, conforme tela a seguir.

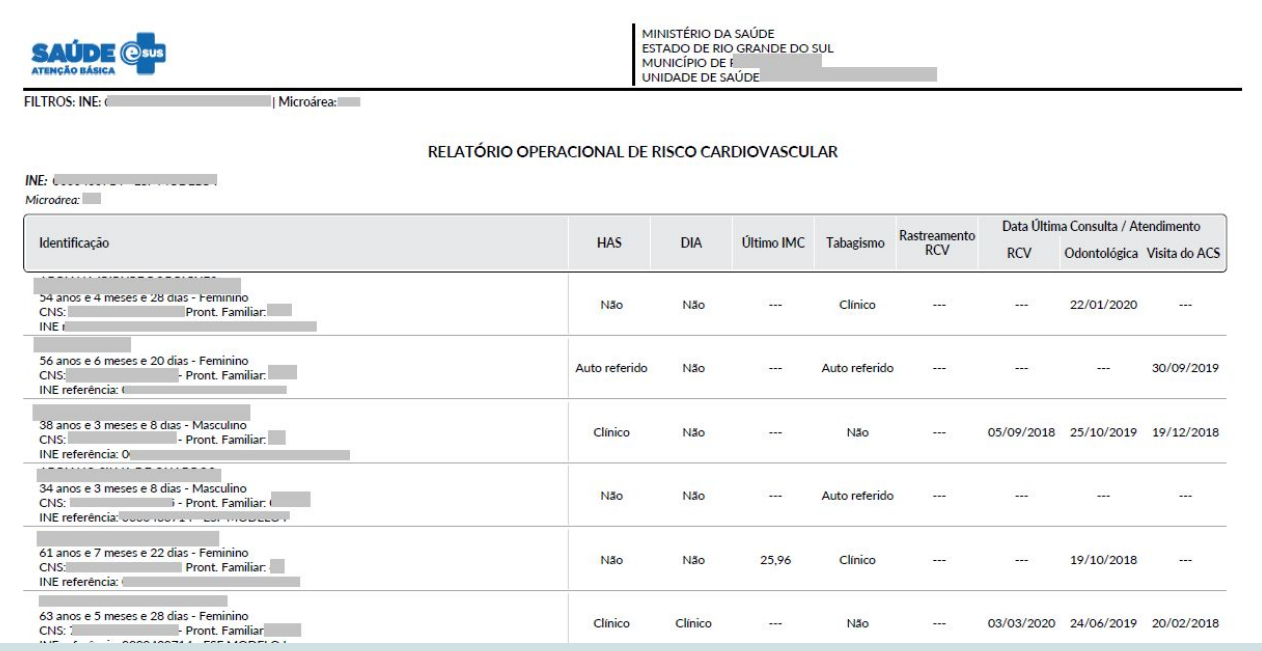

# <span id="page-23-0"></span>Para saber mais acesse

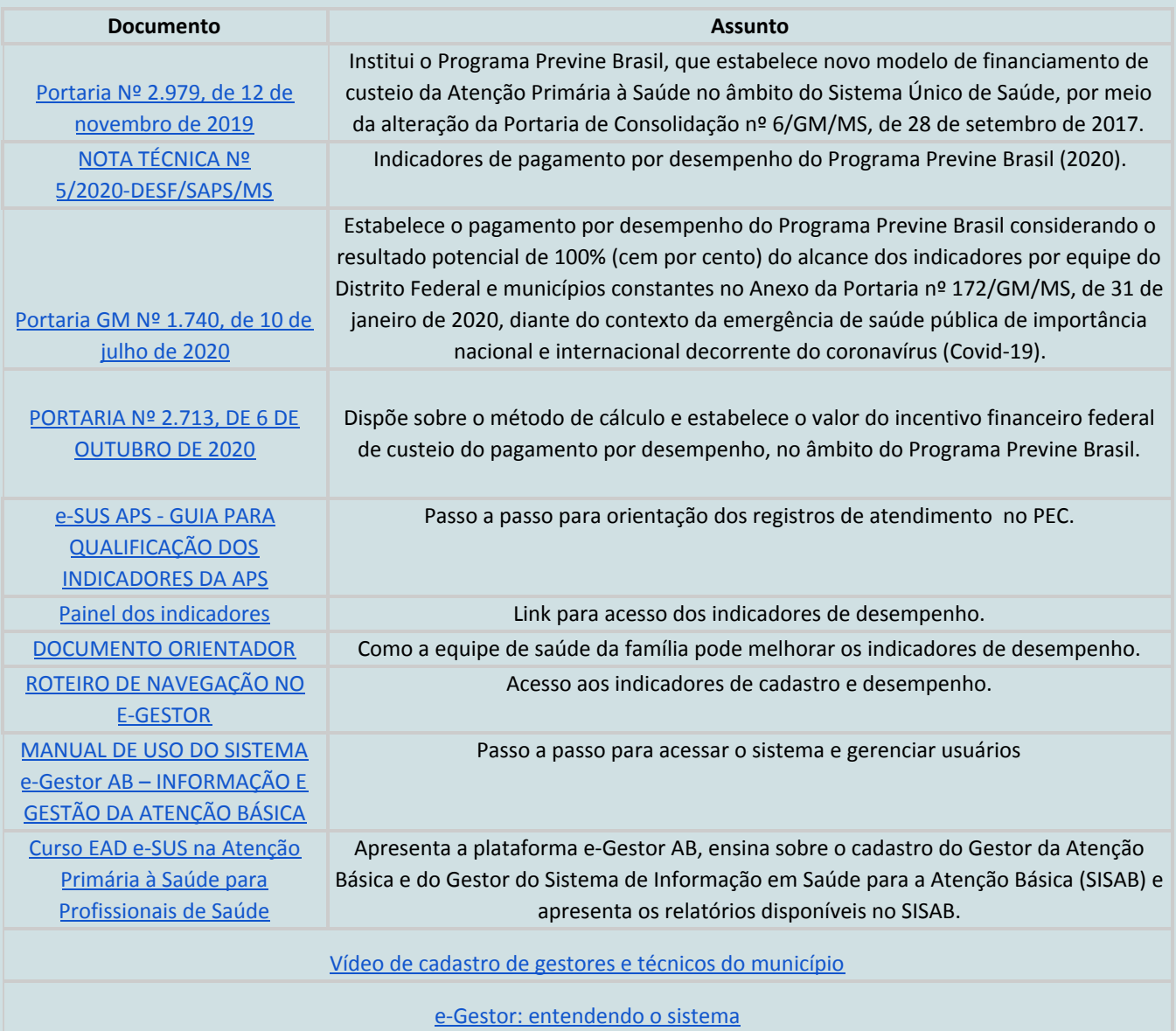